# Программирование на языке Паскаль

Простейшие программы

### **Простейшая программа**

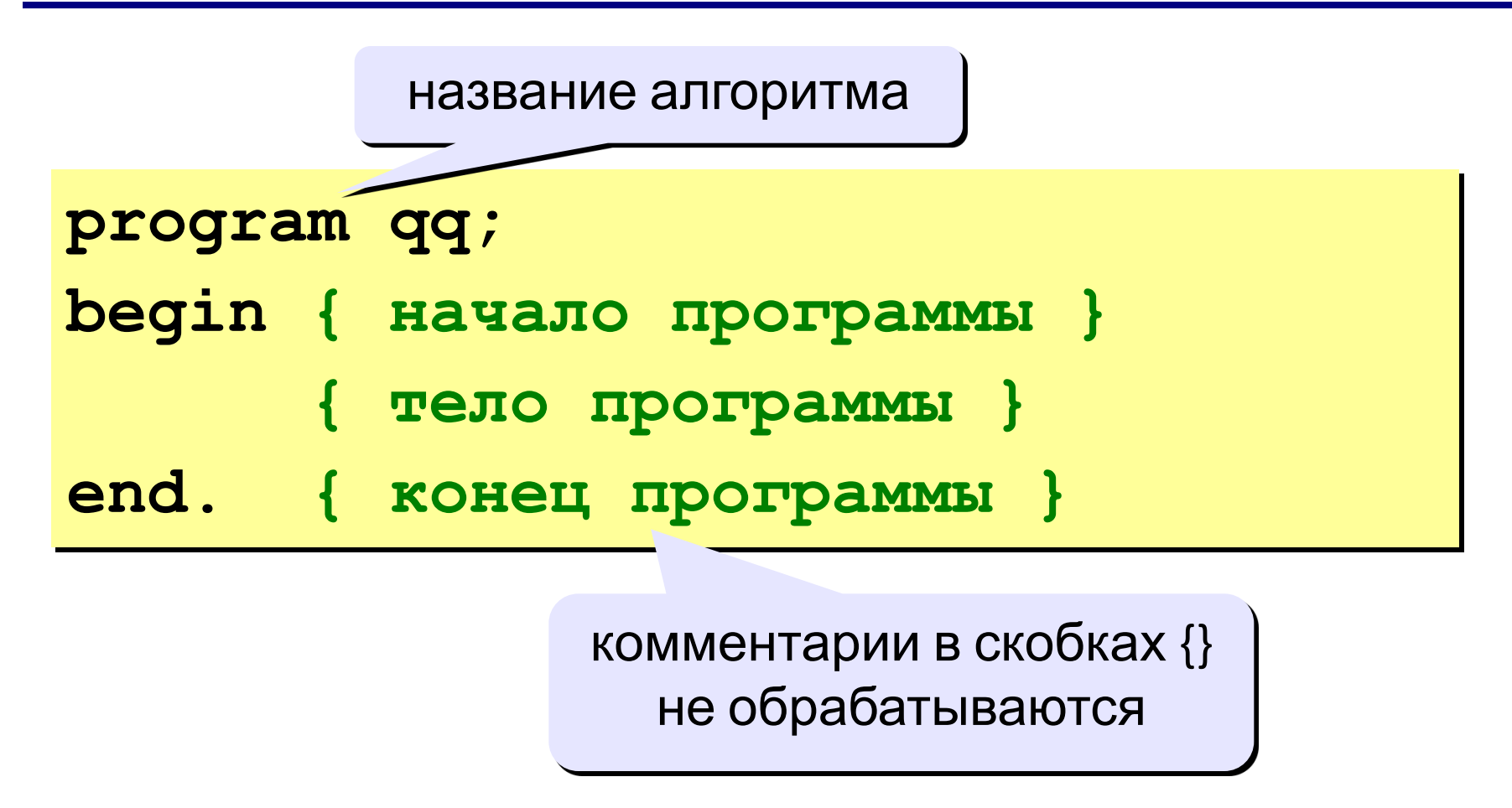

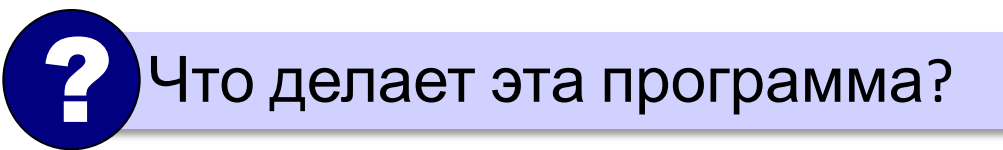

### **Вывод на экран**

```
program qq;
begin
  write('2+');
   writeln('2=?'); { на новую строку}
   writeln('Ответ: 4');
end.
```
**Протокол:**

 **2+2=? Ответ: 4**

### **Задания**

### **«B»:** Вывести на экран текст «лесенкой»

#### **Вася**

#### **пошел**

#### **гулять**

### **«C»:** Вывести на экран рисунок из букв

 **Ж ЖЖЖ ЖЖЖЖЖ ЖЖЖЖЖЖЖ HH HH ZZZZZ** 

4

### **Сложение чисел**

**Задача.** Ввести с клавиатуры два числа и найти их сумму.

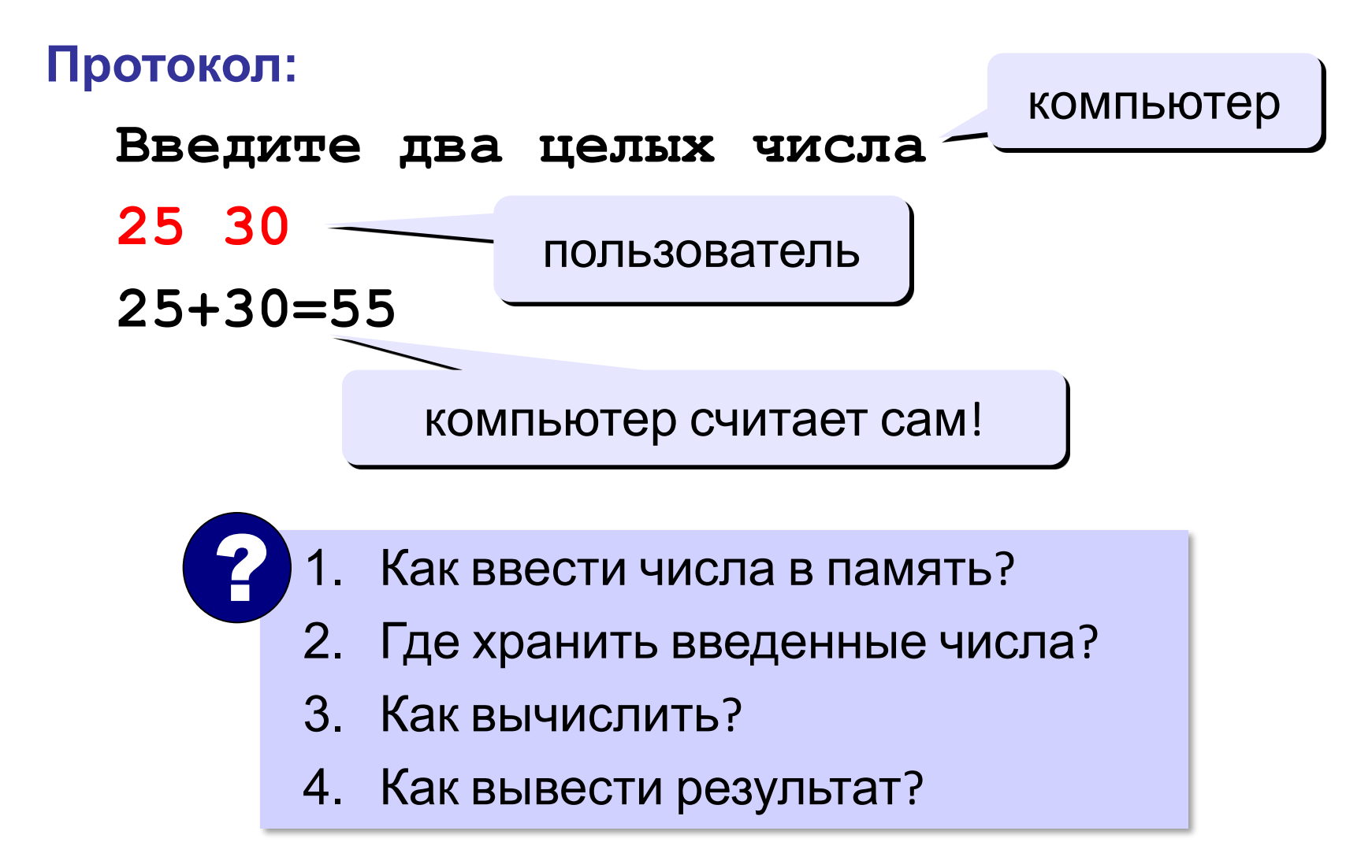

### **Сумма: псевдокод**

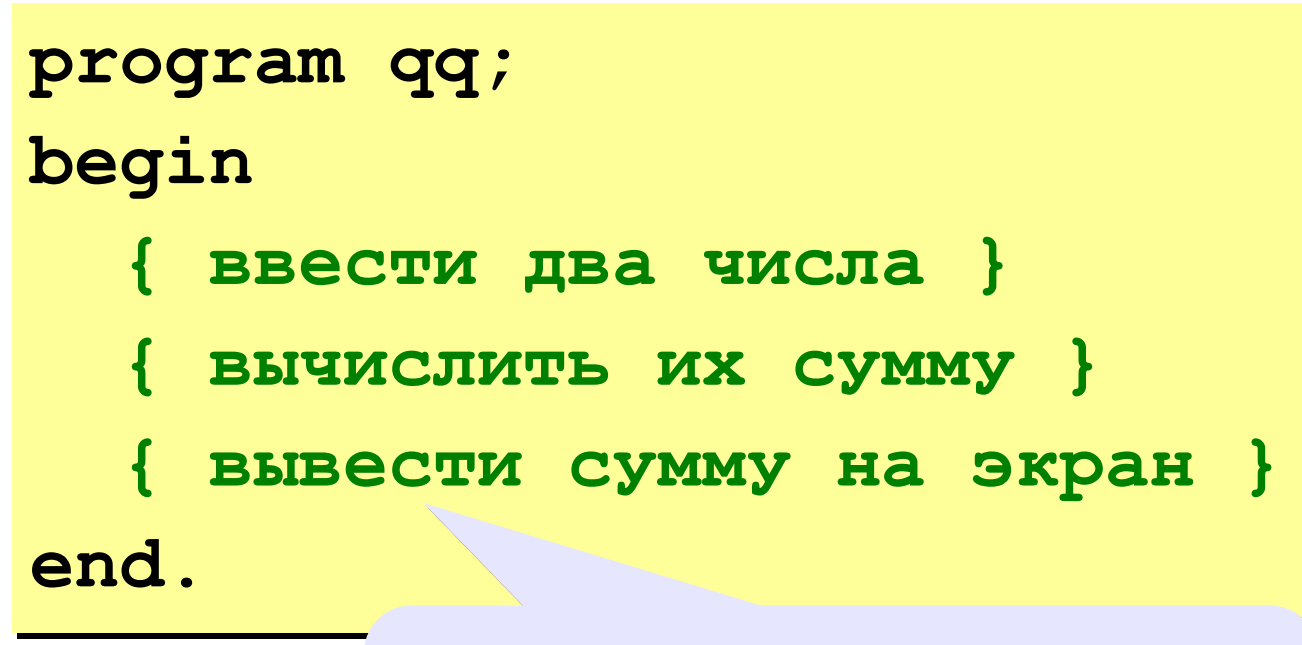

**Псевдокод**: алгоритм на русском языке с элементами Паскаля.

Компьютер не может исполнить псевдокод! !

### **Переменные**

**Переменная** – это величина, имеющая имя, тип и значение. Значение переменной можно изменять во время работы программы.

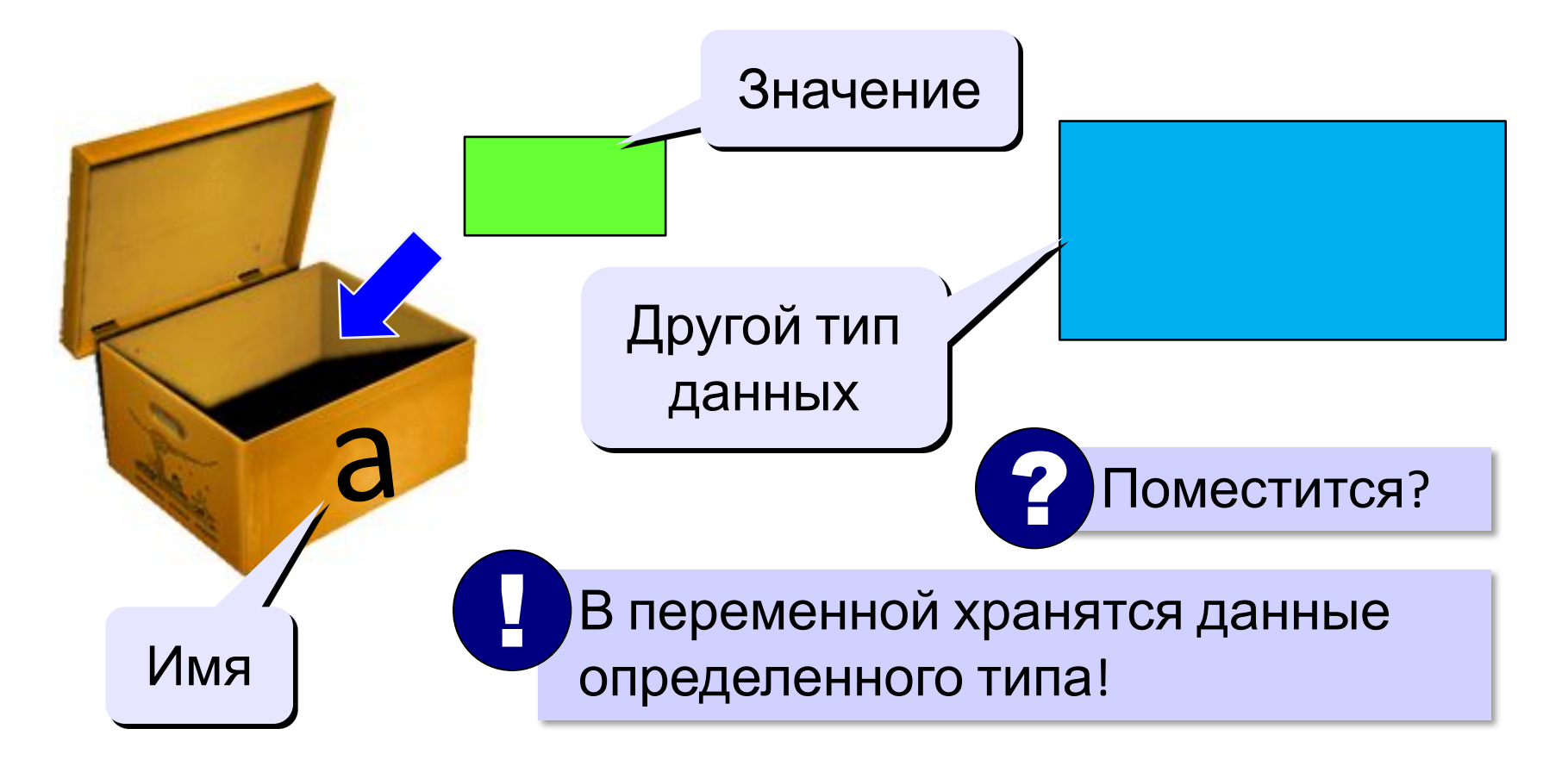

### **Имена переменных**

### **МОЖНО** использовать

• латинские буквы (A-Z)

заглавные и строчные буквы **НЕ различаются**

• цифры

имя не может начинаться с цифры

• знак подчеркивания \_

**НЕЛЬЗЯ** использовать

- <del>русские буквы</del>
- <del>• пробелы</del>
- <del>скобки, знаки +, =, !, ? и др.</del>

Какие имена правильные?

# **AXby R&B 4Wheel Вася "PesBarbos" TU154 [QuQu] \_ABBA A+B**

### **Объявление переменных**

# **Типы переменных:**

- **• integer { целая }**
- **• real { вещественная }**

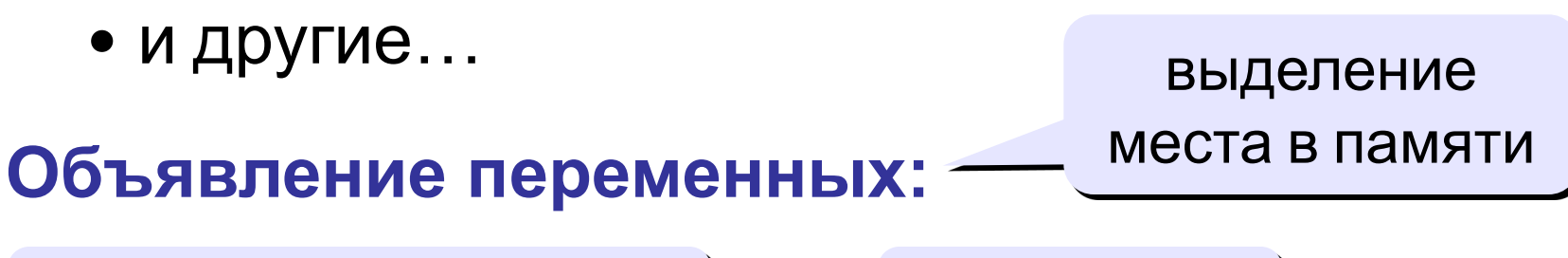

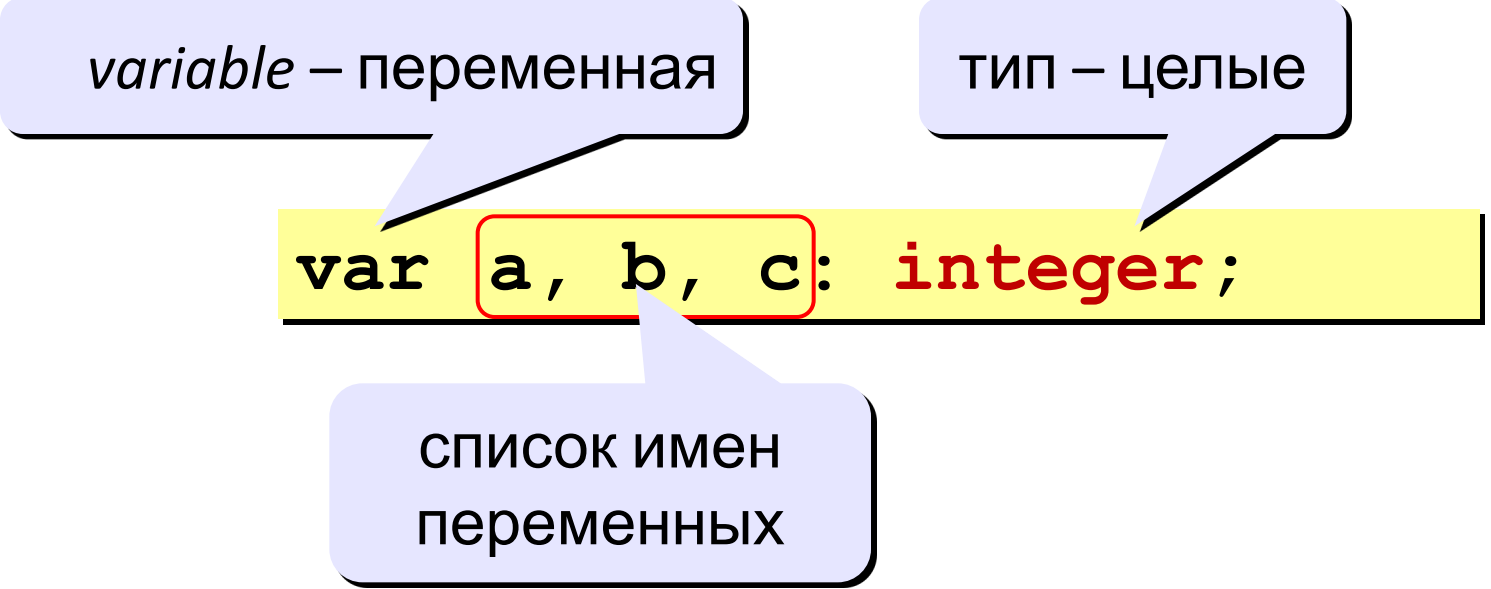

## **Тип переменной**

- •область допустимых значений
- •допустимые операции
- •объём памяти
- •формат хранения данных
- •для предотвращения случайных ошибок

### **Ввод значения в переменную**

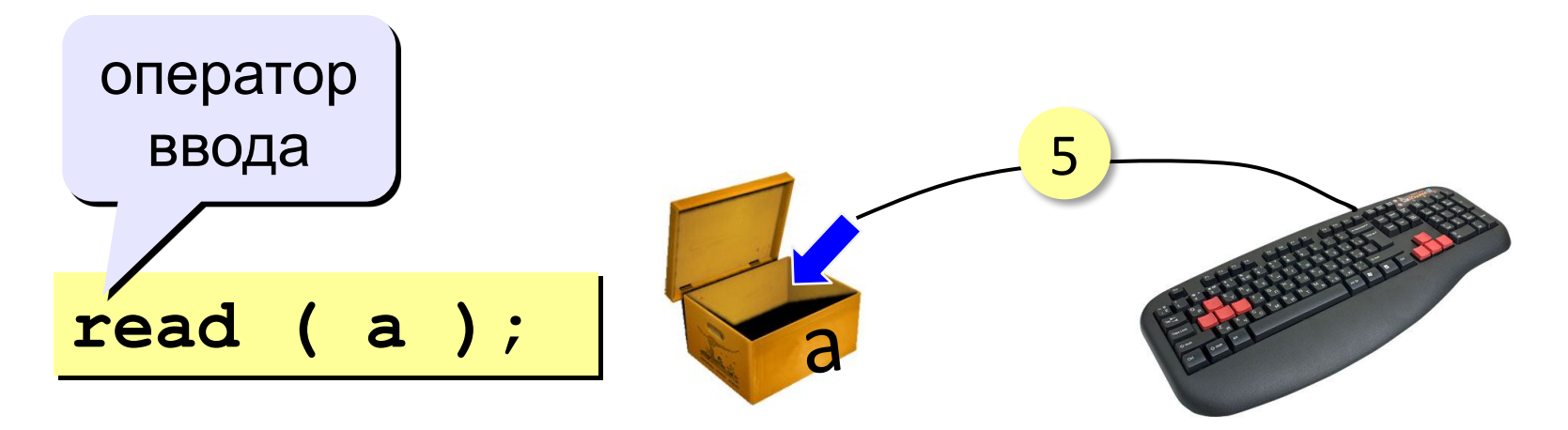

- 1. Программа ждет, пока пользователь введет значение и нажмет *Enter*. !
	- 2. Введенное значение записывается в переменную **a**.

### **Ввод значений переменной**

$$
\texttt{read} \ (\ \texttt{a}, \ \texttt{b} \ ) \, ;
$$

Ввод значений двух переменных (через пробел или *Enter*).

через пробел:

через *Enter*:

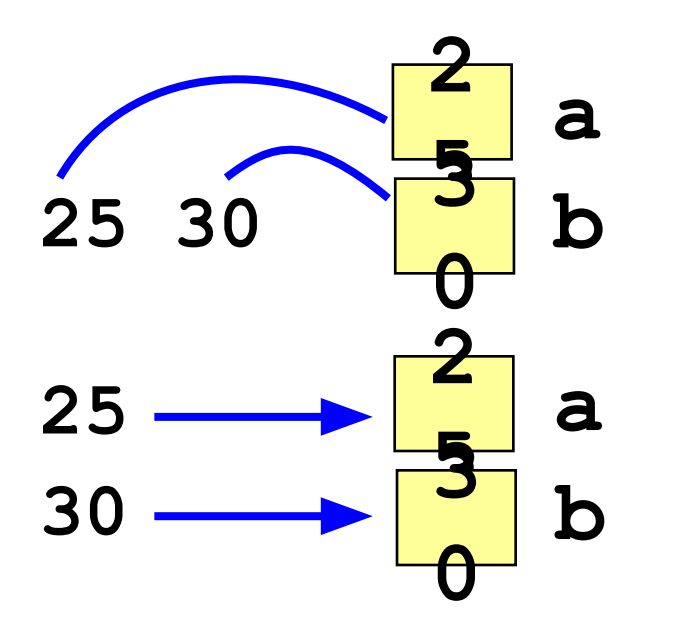

### **Изменение значений переменной**

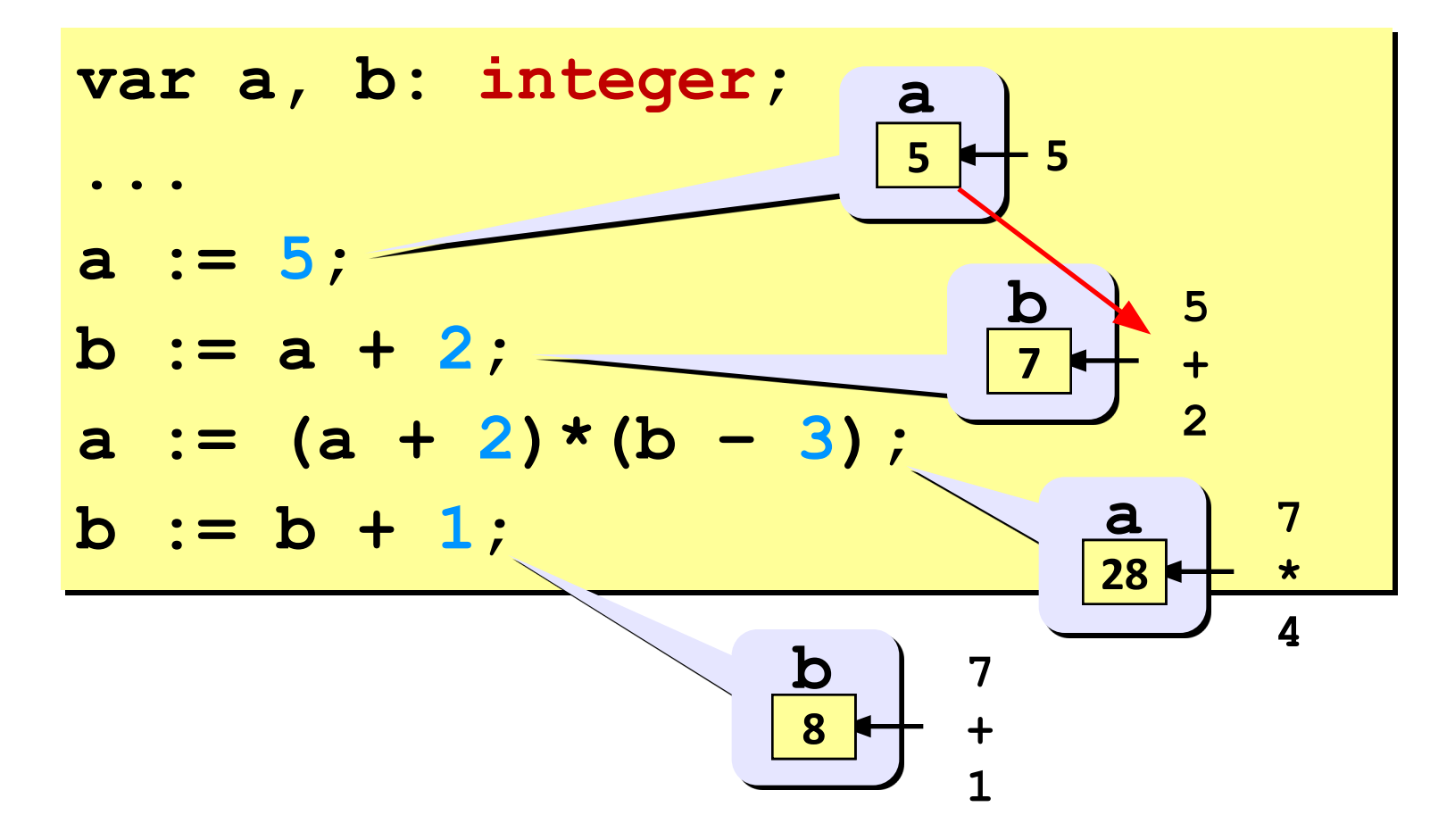

### **Вывод данных**

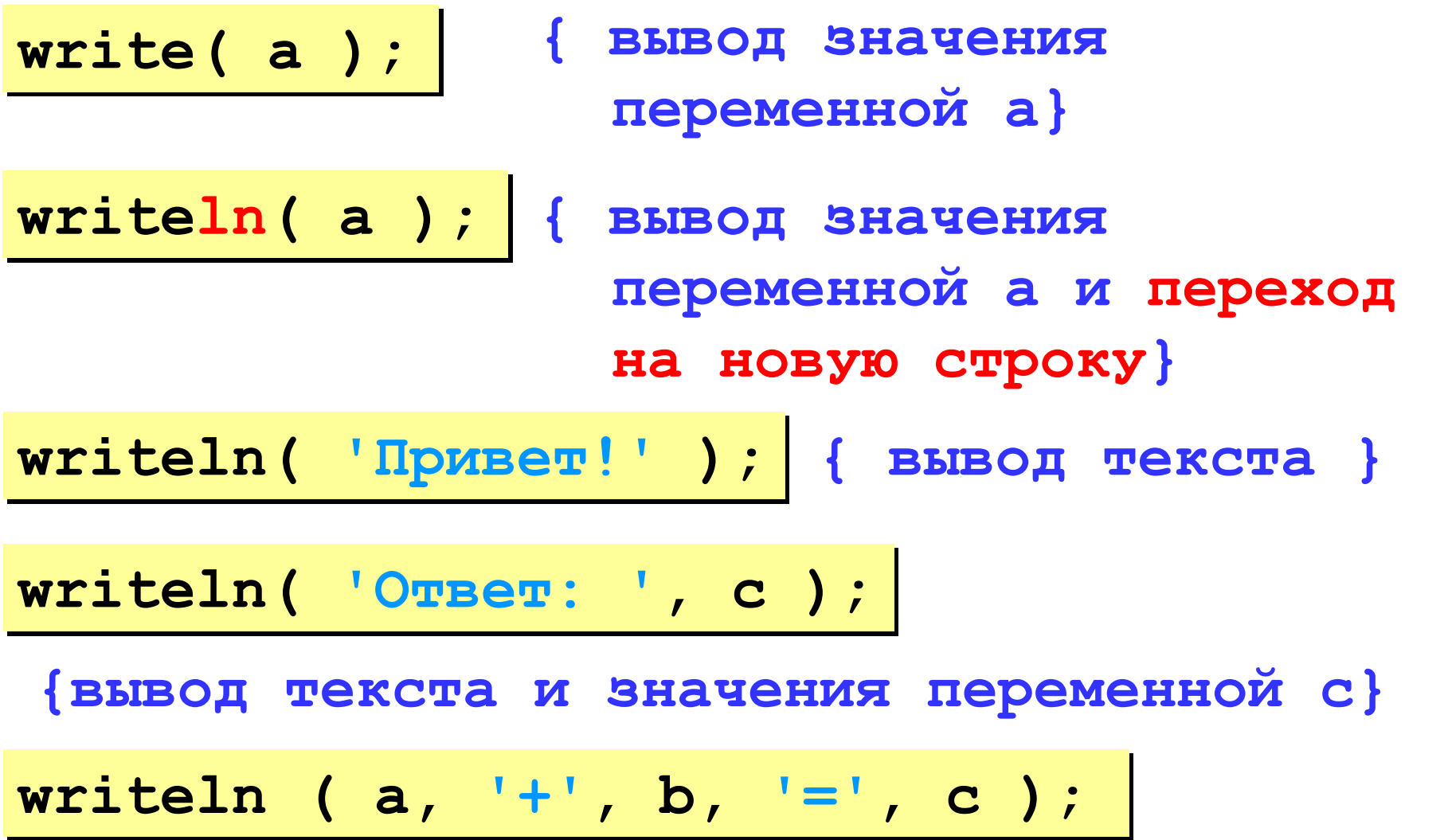

### **Сложение чисел: простое решение**

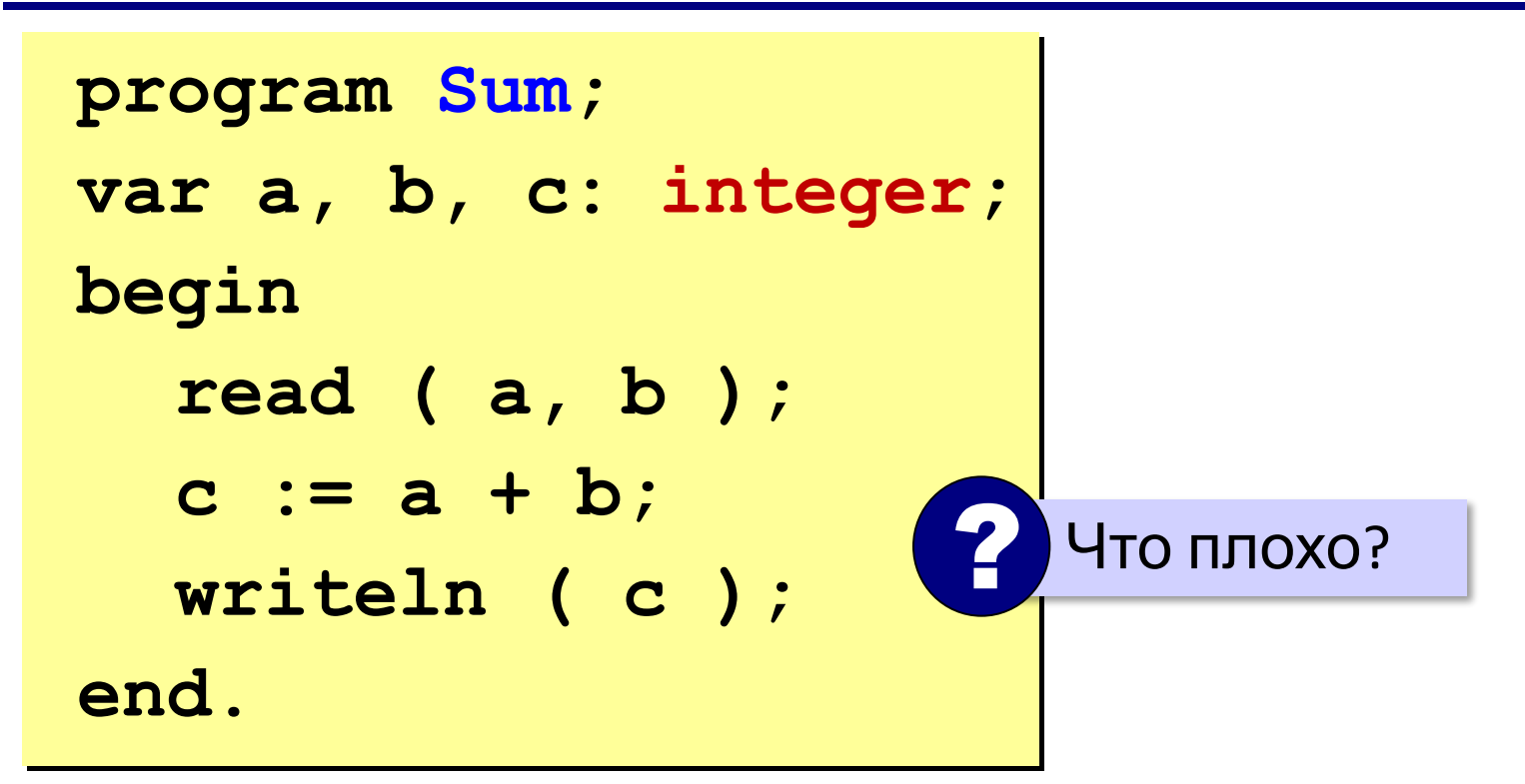

### **Сложение чисел: полное решение**

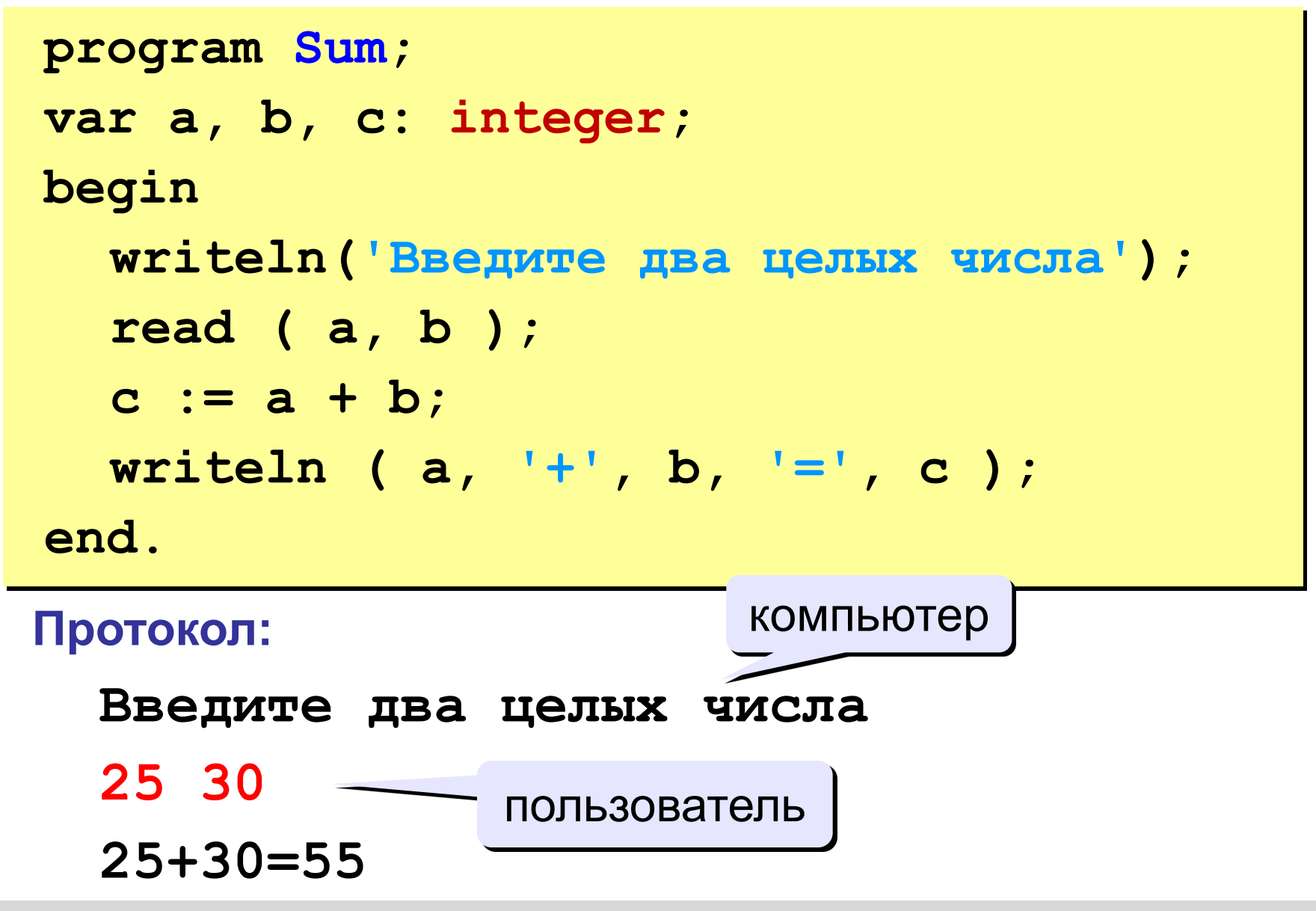

### **Снова про оператор вывода**

### **Вычисление выражений:**

**writeln ( a, '+', b, '=', a+b );**

### **Форматный вывод:**

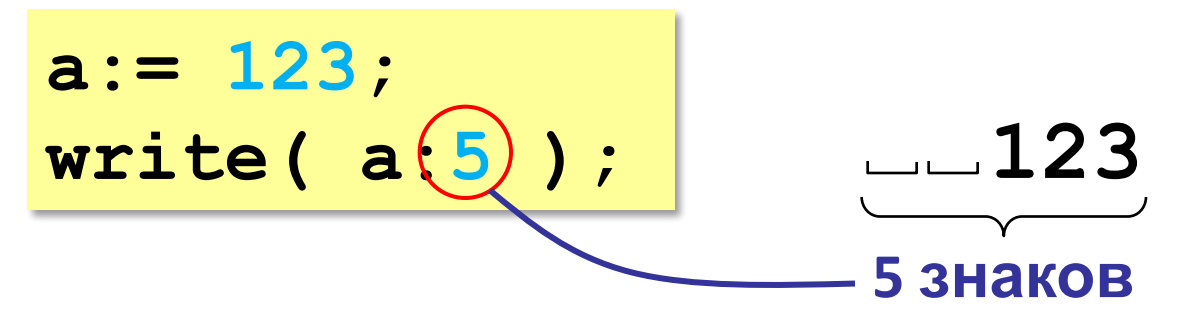